The book was found

# **Adobe Premiere Pro CS5 Classroom In A Book**

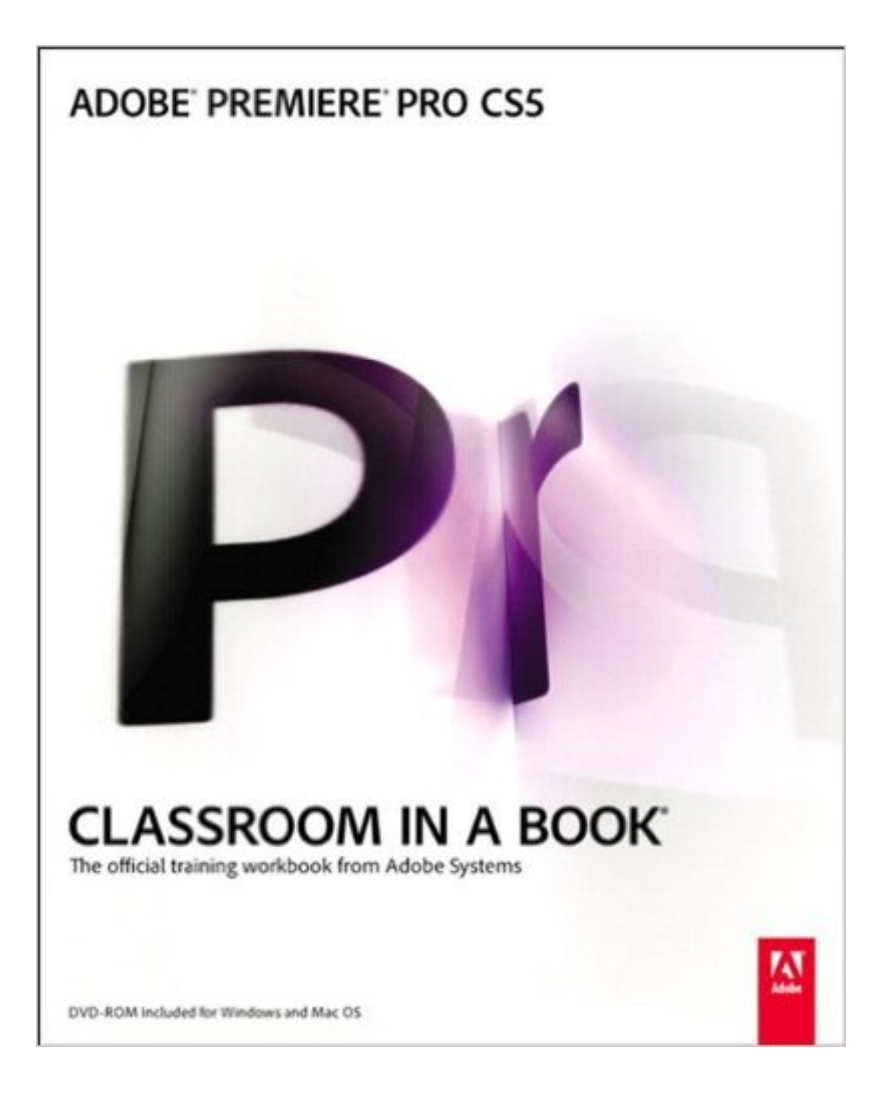

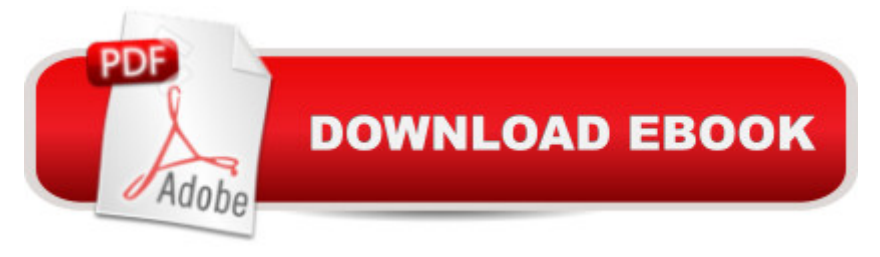

## **Synopsis**

This is the eBook version of the printed book. Those creative professionals seeking the fastest, easiest, most comprehensive way to learn Adobe Premiere Pro CS5 choose Adobe Premiere Pro CS5 Classroom in a Book from the Adobe Creative Team at Adobe Press. The 22 project-based lessons in this book show readers step-by-step the key techniques for working in Premiere Pro CS5. Readers learn the basics on things like using audio, creating transitions, producing titles, and adding effects. Once they have the basics down, they'll learn how to take their projects further by sweetening and mixing sound, compositing the footage, adjusting color, authoring DVDs, and much more. This completely revised CS5 edition covers new features such as Ultra, the new high-performance keyer. New workflows for creative collaboration are also explored, from the script all the way to the screen using Adobe Story, OnLocation, Speech Search, and other Adobe tools that are right at users' fingertips. Please note that instructions on downloading the classroom files are located at the end of the Kindle book.

## **Book Information**

File Size: 23781 KB Print Length: 417 pages Page Numbers Source ISBN: 0321704517 Simultaneous Device Usage: Up to 5 simultaneous devices, per publisher limits Publisher: Adobe Press; 1 edition (August 11, 2010) Publication Date: August 11, 2010 Sold by:Â Digital Services LLC Language: English ASIN: B0040EJV70 Text-to-Speech: Enabled X-Ray: Not Enabled Word Wise: Not Enabled Lending: Not Enabled Enhanced Typesetting: Enabled Best Sellers Rank: #992,695 Paid in Kindle Store (See Top 100 Paid in Kindle Store) #46 in $\hat{A}$  Books > Computers & Technology > Digital Audio, Video & Photography > Adobe > Adobe Premiere #812 in $\hat{A}$  Books > Computers & Technology > Digital Audio, Video & Photography > Video Production #3374 in $\hat{A}$  Books > Computers & Technology > Web Development & Design >

## **Customer Reviews**

I've used Final Cut Pro and Final Cut Express for several years now, and while I can't claim to be an expert I know them fairly well. I decided to learn Premiere Pro as an alternative - primarily because you can edit natively with several formats that Final Cut requires you to convert before editing. Since then, and after working through this book and getting to know how it works and what it can do, I've decided to stick with Premiere Pro for most of my editing projects because I find it much easier to work with for a number of advanced editing problems.This book (which is really the only book available that focuses on teaching how to use Premiere Pro CS5 ) is very clear and straightforward. It would be helpful both for experienced editors ready to try out Premiere Pro (who might decide to skim through a few of the chapters on basics, that are fairly similar to how things work on other editing platforms), and also for those just starting out. This isn't really an introduction to editing, per se - though the authors do include some scattered but helpful advice for beginners. (One of the best and most accessible general introductions to editing principles that is platform neutral is Grammar of the Edit).

We go back to Premier 1.0 as well as having had a traditional video editing suite, in the days of tape. Admittedly, I had not kept up with all the Premier revisions. We used to have both Macs and Windows, because there was a time when we would need to translate incompatible file formats. However, we have not had a Windows machine for nearly six years. The revision history of Premier is a little difficult to figure out. Through August 2002 there was Adobe Premier on Macs and Windows. Then, a year later Adobe introduced Premier Pro, which was a Windows-only app. By July 2007, following the Macromedia merger, Premier Pro re-emerged as a Mac app with the introduction of CS3 and the Production Premium Suite and Master Collection.We fully intend to master the entire set of key apps in the Master Collection. Since we're rusty on Premier Pro (Pr), we have chose three key solutions to improve our skills, dramatically. We, like many Adobe professionals, have been relying upon Classroom in a Book (CIB) to touch up our skills.We have not messed around with tape in many years. Part of what has driven us back to Premier is the native support it offers DSLR (digital single lens reflex) camera users. Like ourselves, many professional photographers, we know, are diving into video, now. There's an imperative need to edit this footage. Most photographers, unlike ourselves, are going to need a great deal of hand-holding to get used to Premier Pro. The workspace bears a great deal of resemblance to Bridge, though what many of the

reader knows nothing about the app.

#### Download to continue reading...

The Web Collection Revealed Standard Edition: Adobe Dreamweaver CS5, Flash CS5 and [Fireworks CS5 \(Adobe Crea](http://ebooksupdate.com/en-us/read-book/07bm5/adobe-premiere-pro-cs5-classroom-in-a-book.pdf?r=5vKTe41xPmqXOGyzHQXKGH05eYetClNP6CG5nSeJ2WQ%3D)tive Suite) The Graphic Designer's Digital Toolkit: A Project-Based Introduction to Adobe Photoshop CS5, Illustrator CS5 & InDesign CS5 (Adobe Creative Suite) Adobe Premiere Pro CS5 Classroom in a Book Dreamweaver CS5 Digital Classroom, (Covers CS5 and CS5.5) The Web Collection Revealed: Adobe Dreamweaver CS5, Flash CS5, Fireworks CS5, Standard Edition Adobe Premiere Pro CS6: Libro de formaci n oficial de Adobe Systems / Classroom in a Book (Spanish Edition) Adobe Premiere Pro CS3 Classroom in a Book: The Official Training Workbook from Adobe Systems with DVD ROM Go Pro Camera: Video editing for Beginners: How to Edit Video in Final Cut Pro and Adobe Premiere Pro Step by Step Adobe Premiere Pro CS5.5: A Tutorial Approach Adobe Dreamweaver CS5: Complete (Adobe CS5  $\hat{a}$ " Shelly Cashman Series®) Adobe Premiere Pro CC Classroom in a Book Adobe Premiere Pro CS6 Classroom in a Book Adobe Premiere Pro CC Classroom in a Book (2014 release) Adobe Premiere Pro 2.0 Classroom in a Book The Video Collection Revealed: Adobe Premiere Pro, After Effects, Audition and Encore CS6 (Adobe CS6) Adobe Premiere Elements 11 Classroom in a Book Adobe Premiere Elements 10 Classroom in a Book Adobe Premiere Elements 9 Classroom in a Book Adobe Premiere Elements Classroom in a Book Adobe Premiere Elements 2.0 Classroom in a Book

#### **Dmca**